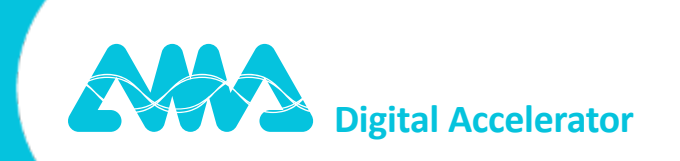

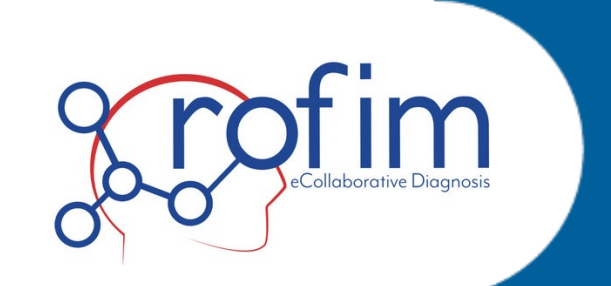

## **Appel à Manifestation d'Intérêt :** La santé numérique au service de la chirurgie et du "patient connecté"

# **Le consortium AMA et ROFIM**

#### **AMA**

- Editeur logiciel et intégrateur de matériel tiers (lunettes connectées, caméras, etc)
- Développe une solution logicielle de collaboration audio/vidéo à destination des professionnels de santé
- Propose une expertise sur la collaboration main-libres et tête haute, mais aussi multi point de vue

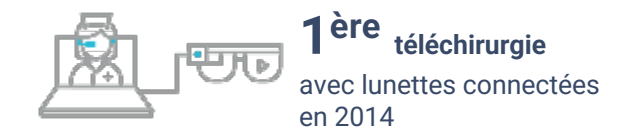

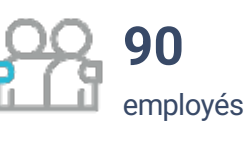

## **ROFIM**

- Editeur logiciel
- Développe une solution logicielle de télémédecine collaborative :
	- Télé-expertise asynchrone et synchrone
	- Téléconsultation assistée et autonome
	- eRCP
	- DCC

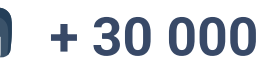

Professionnels de santé Utilisateurs de Rofim

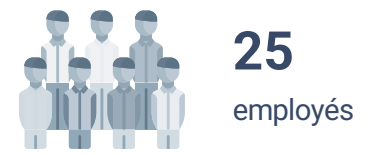

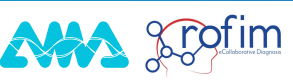

# **Un parcours simplifié pour les professionnels de santé**

#### **1 2 BESOIN D'UNE TÉLÉ EXPERTISE**

Une opération complexe est prévue et je souhaite avoir l'avis d'un ou plusieurs confrères en centres experts

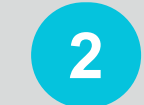

## **CREATION DU DOSSIER**

Je renseigne les informations du patient en créant une demande de télé-expertise sur la plateforme ROFIM, avec formulaire et partage des imageries pré-opératoires

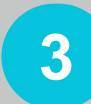

#### **3 PRISE DE RENDEZ-VOUS**

Je fixe le rendez-vous pour la télé-expertise synchrone avec les experts requis

### **DEBUT DE L'OPERATION**

Grâce à la technologie XpertEye, l'intervention est retransmise instantanément sur la visioconférence de ROFIM

### **4 DEBUT DE L'OPERATION 65** TRANSMISSION DE L'ACTE 6

La transmission des documents relatifs à la valorisation de l'acte de télé-expertise est effectuée automatiquement sur Rofim.

#### **POST OPERATOIRE**

Le suivi du patient en postopératoire se fait sur Rofim avec téléconsultation

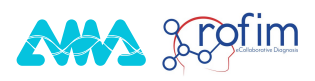

## **XpertEye au bloc opératoire**

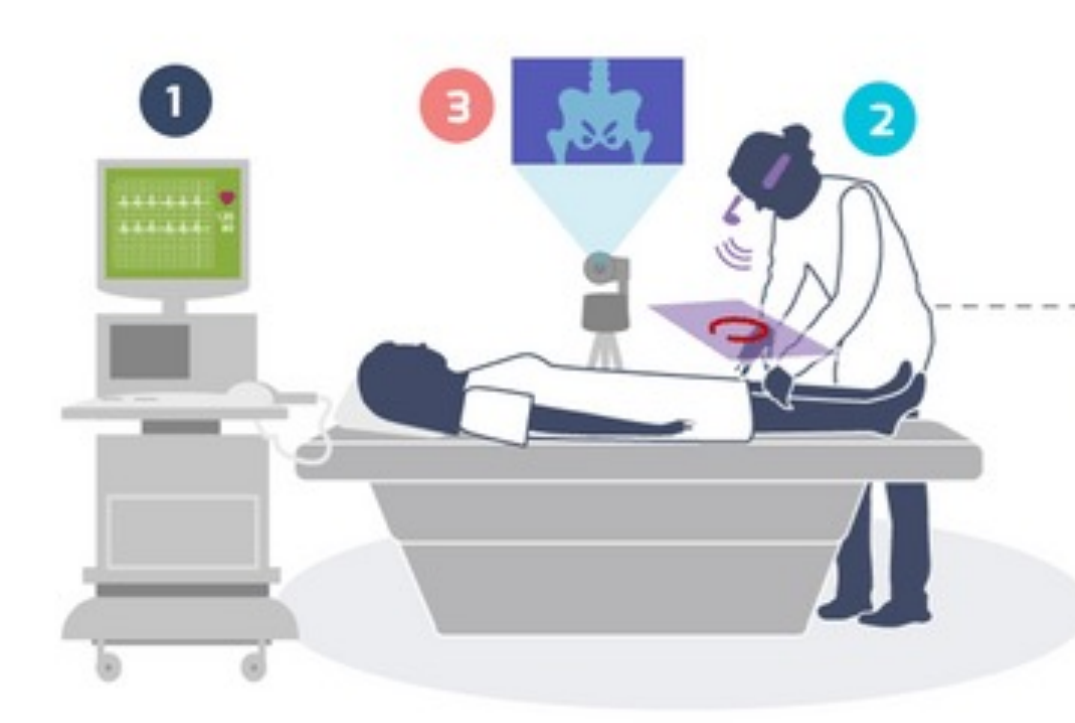

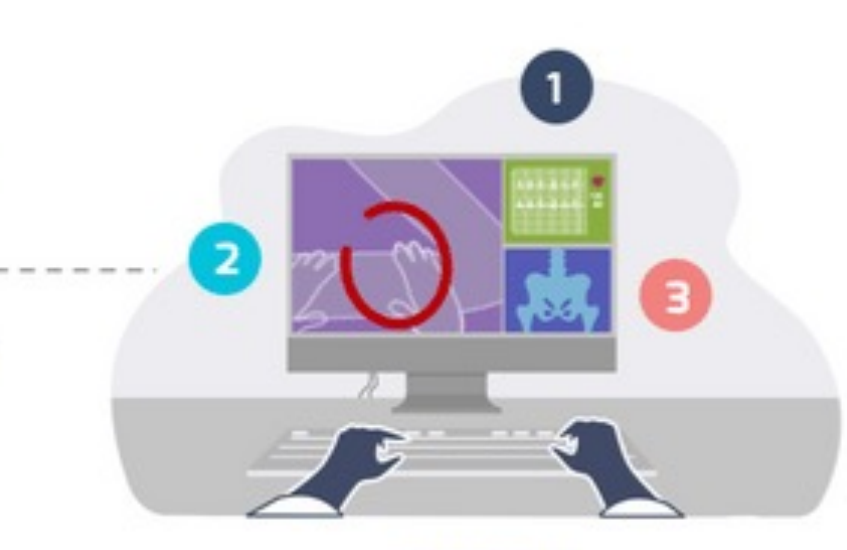

**EXPERT** https://rofim.doctor

Grâce au boitier de multiplexage connecté au smartphone, vidéo du bloc opératoire, (colonne coelioscopique, échographe, etc)

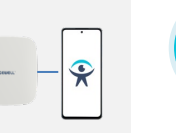

Transmission live du point de vue du chirurgien grâce à des lunettes connectées. L'écran de contrôle sur Rofim permet au chirurgien de recevoir des informations de la part des observateurs distants. **1 2 3** récupérez n'importe quelle source

**NHA** & Forfim

Mode conférence

Invitation d'utilisateur par SMS / e-mail

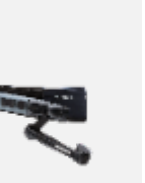

Mise en place d'une caméra Pan Tilt Zoom permettant de diffuser la vue globale et le contexte du bloc opératoire. La caméra est pilotable à distance par les observateurs distants. La solution est compatible avec les caméras UVC.

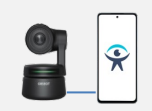

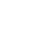

4

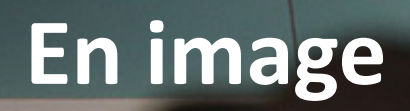

 $\circ$ 0 kE

#### **BER**  $R$  $B.H.B$

**PARK 1999** 

 $C_{2}$ 

## En vidéo

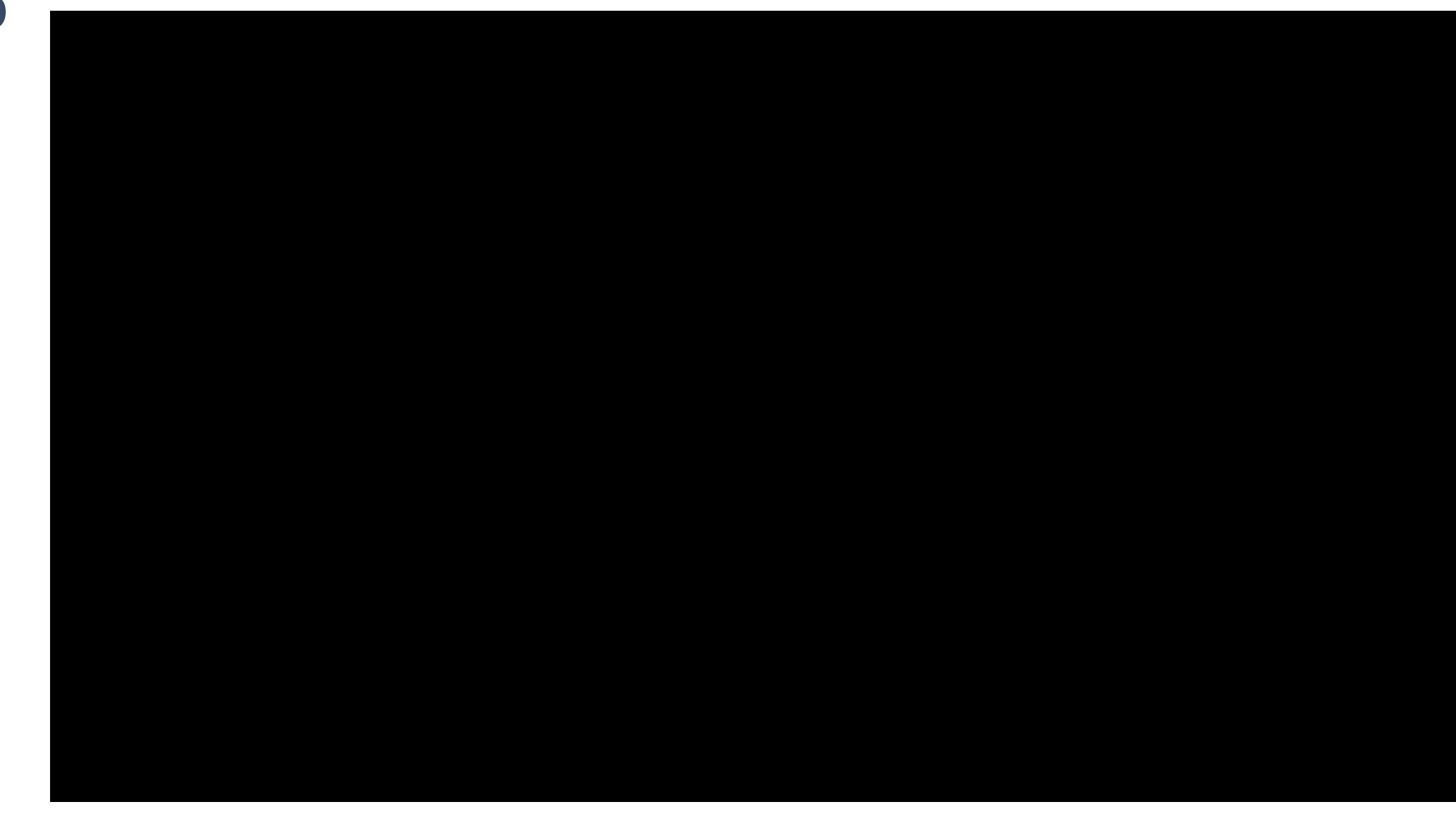

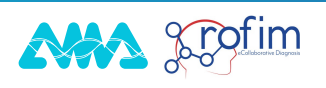

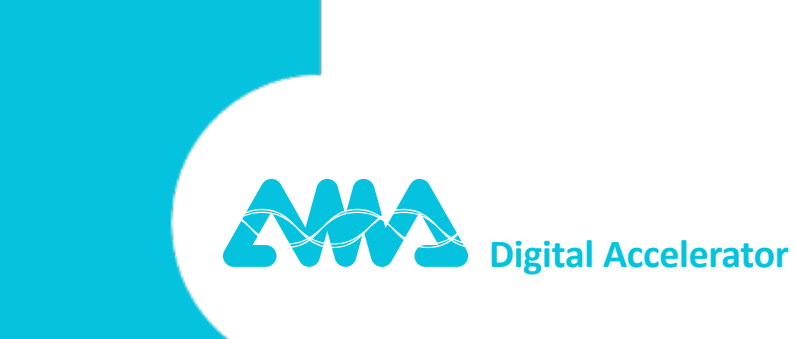

## **MERCI !**

#### **Thomas WAENDENDRIES**

#### **VP Sales & Marketing**

thomas.waendendries@ama.bzh

+33 6 81 61 17 26

**©Copyright 2024 AMA**